# **G** - Ports, Waterways

# **G.1 Bridges, Tunnels, Overhead Obstructions**

# G.1.7 Tunnel (C)

A passage that is open to the atmosphere at both ends, buried under the sea bed or laid over the sea floor or bored under the ground or through mountains. (S-57 Standard)

## Graphics

### **Encoding Instructions**

## Object Encoding

#### Real World

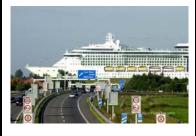

Chart Symbol

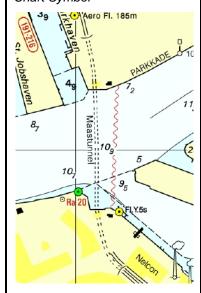

IENC Symbolization

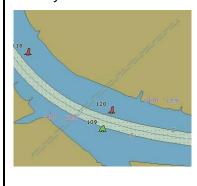

- A) If there is a waterway navigable at compilation scale, inside the tunnel, this waterway is encoded as a navigable canal with DEPARE or DRGARE. There is no LNDARE in the area covering the tunnel.
- B) If there is a waterway which is not navigable at compilation scale, inside the tunnel, this waterway is encoded as a CANALS. The LNDARE covers the tunnel. The attributes HORCLR and VERCLR are not encoded.
- C) If there is no waterway in the tunnel (but a railway, a road...) only the TUNNEL should be encoded (not the railway or the road), covered by a LNDARE, DEPARE or DRGARE as appropriate. The attributes HORCLR and VERCLR are not encoded.
- D) If a structured external XML-file with more detailed communication information is available, the reference to the file has to be entered in the TXTDSC attribute.
- E) If the navigable tunnel has a special time schedule or special operating hours apply, the object can be combined with a time schedule. For this purpose please refer to the time schedule (general) object 'tisdge' see T.1.1
- F) TUNNEL shall be encoded if:
  - anchoring is prohibited over the tunnel or
  - the tunnel is navigable i.,e. has a DEPARE or DRGARE
- G) All objects of a tunnel which belong to one tunnel must be combined to one aggregation area (C\_AGGR), if a navigable waterway passes through the tunnel, e.g.
  - notice marks
  - communication area

### **Object Encoding**

Object Class = TUNNEL(L,A)

- (O) BURDEP = [xx.x] (metres), e.g., 2.5
- (C) HORCLR = [xx.x] (metres), e.g., 34.2
- (C) VERCLR = [xx.xx] (metres), e.g., 13.27
- (O) OBJNAM = [name and/or operator/owner]
- (O) NOBJNM = (Refer to Section B, General Guidance)
- (O) TXTDSC = (Refer to letter D)
- (O) CONDTN = [1 (under construction), 2 (ruined), 3 (under reclamation), 5 (planned construction)]
- (M) SCAMIN = [EU: 22000; US: 45000]
- (C) SORDAT = [YYYYMMDD]
- (C) SORIND = (Refer to Section B, General Guidance)

#### **Object Encoding**

Object Class = C\_AGGR()

- (M) OBJNAM = [name and/or operator/owner]
- (O) NOBJNM = (Refer to Section B, General Guidance)
- (O) TXTDSC = (Refer to letter D)
- (C) unlocd = [ISRS code]
- (C) SORDAT = [YYYYMMDD]
- (C) SORIND = (Refer to Section B, General Guidance)

| Г | 1 |                                                   |
|---|---|---------------------------------------------------|
|   |   | - restricted area                                 |
|   |   | - fenders                                         |
|   |   | <ul> <li>vertical clearance indicators</li> </ul> |
|   |   | - depth indicators                                |
|   |   | - signal stations                                 |
|   |   | - radio call-in points                            |
|   |   | - overhead cables and plpelines                   |
|   | ı |                                                   |